1、 新增圖片時,請先到**媒體庫**再上傳。

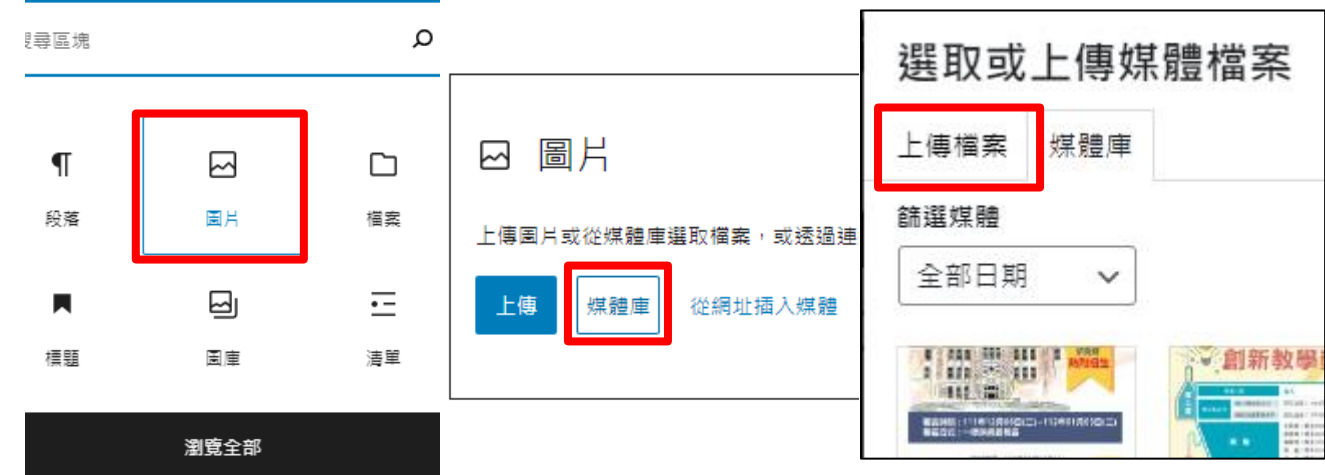

2、 到媒體庫上傳圖片之後,右手邊就有可以填寫**替代文字**的地方了。

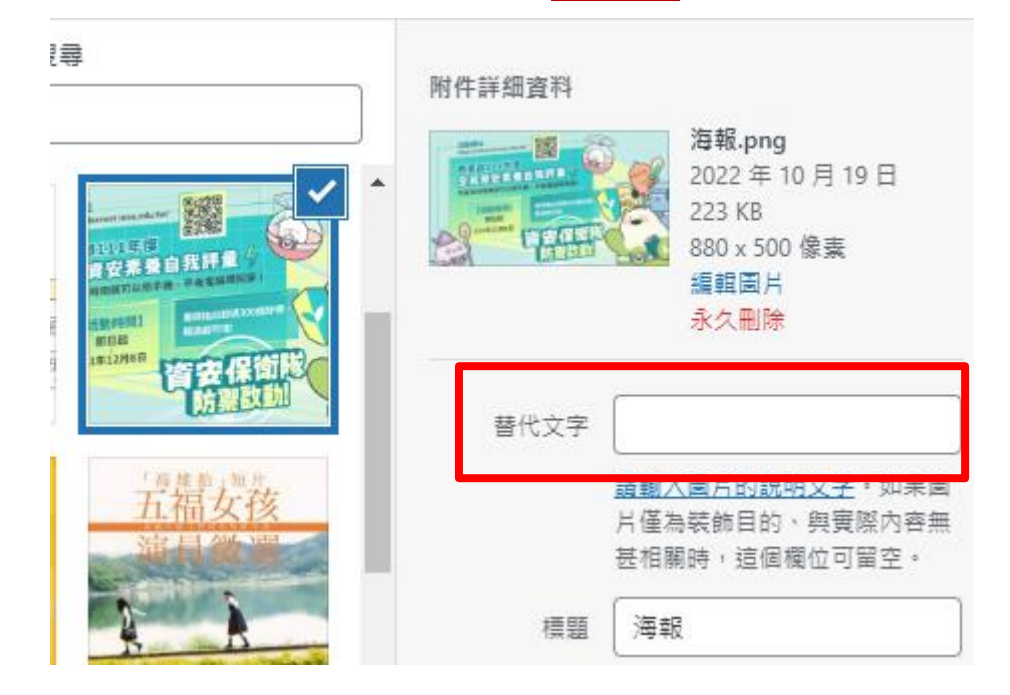

- 3、 替代文字的目的是,讓視障者可以透過螢幕朗讀器念出【**這個圖片呈現的意義】**,所以不建議 隨便寫「這是一張海報」,至少要帶內容的標題,例如「資安素養自我評量的宣導海報」。
- 4、 先到媒體庫再上傳的好處是,同一張圖片不需要重複上傳及重複寫替代文字。
- 5、 刪除過期文章時,也請刪除相關圖片。